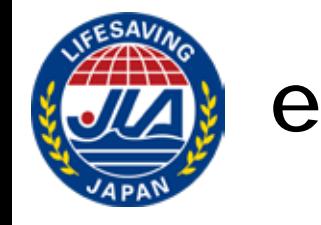

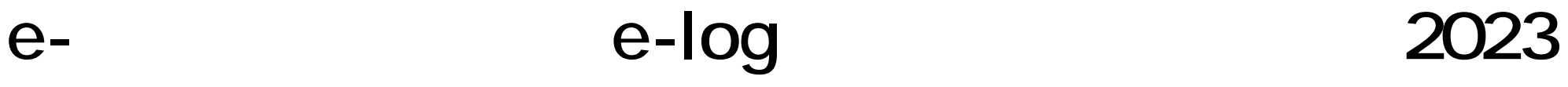

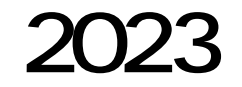

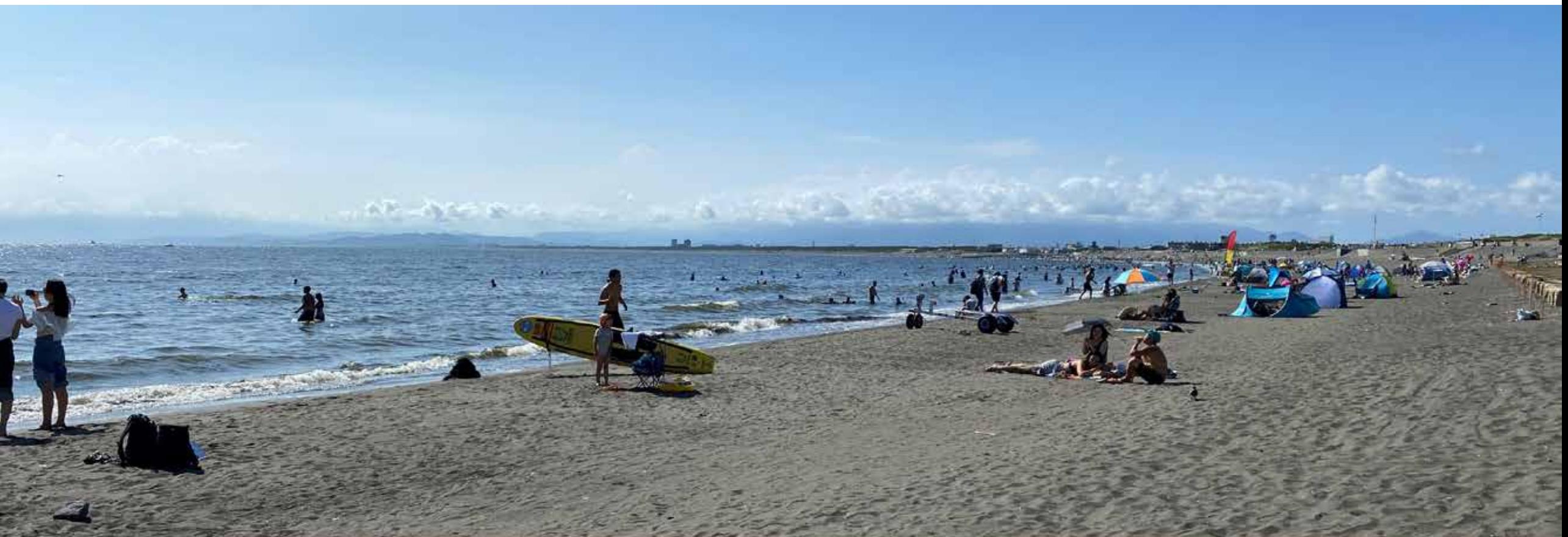

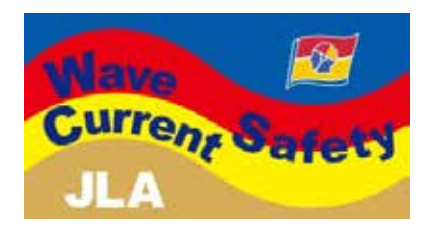

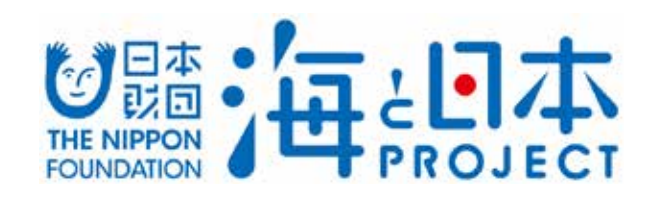

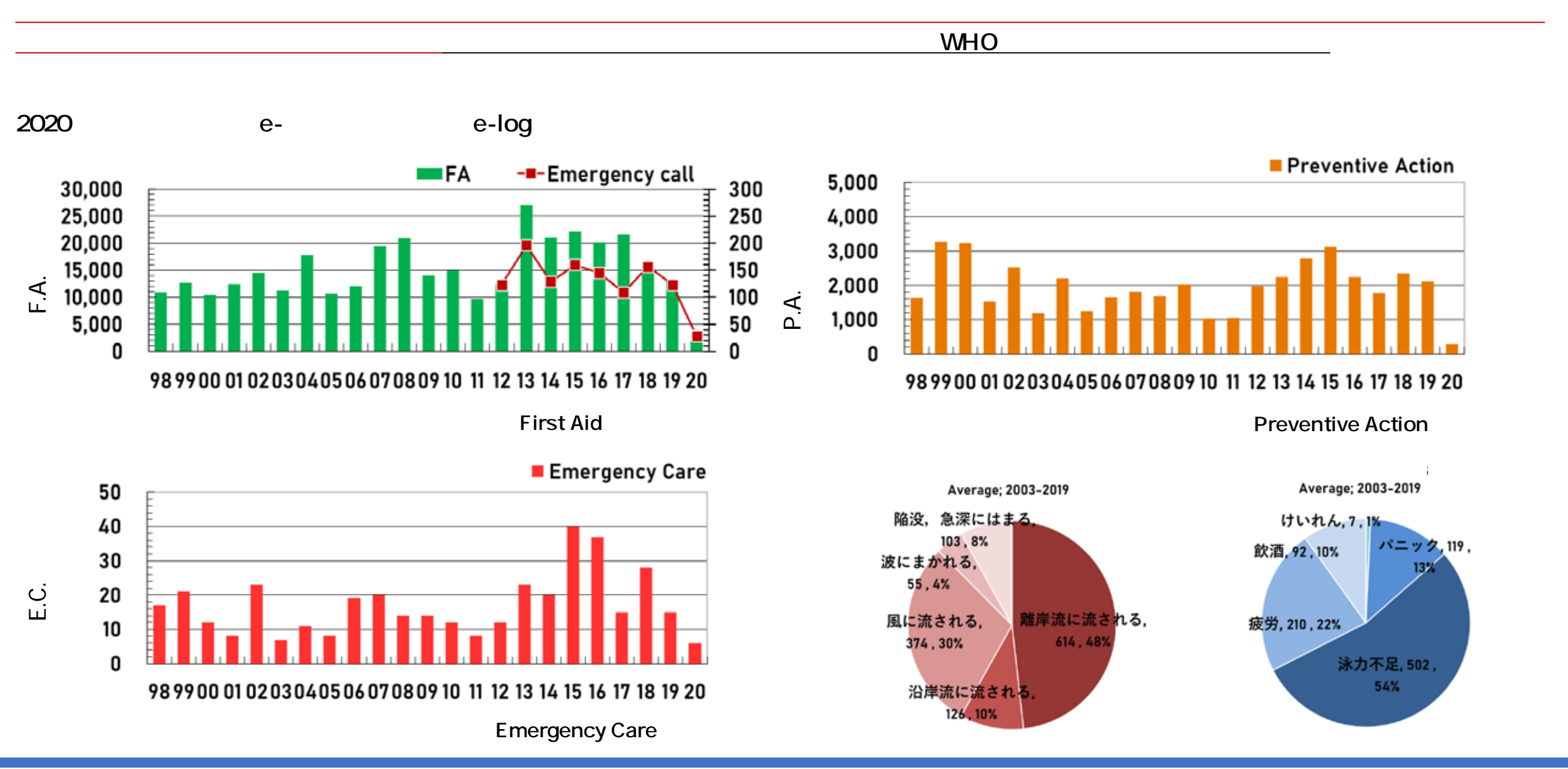

旧本 THE NIPPON COUNDATION

**1 入力の目的**

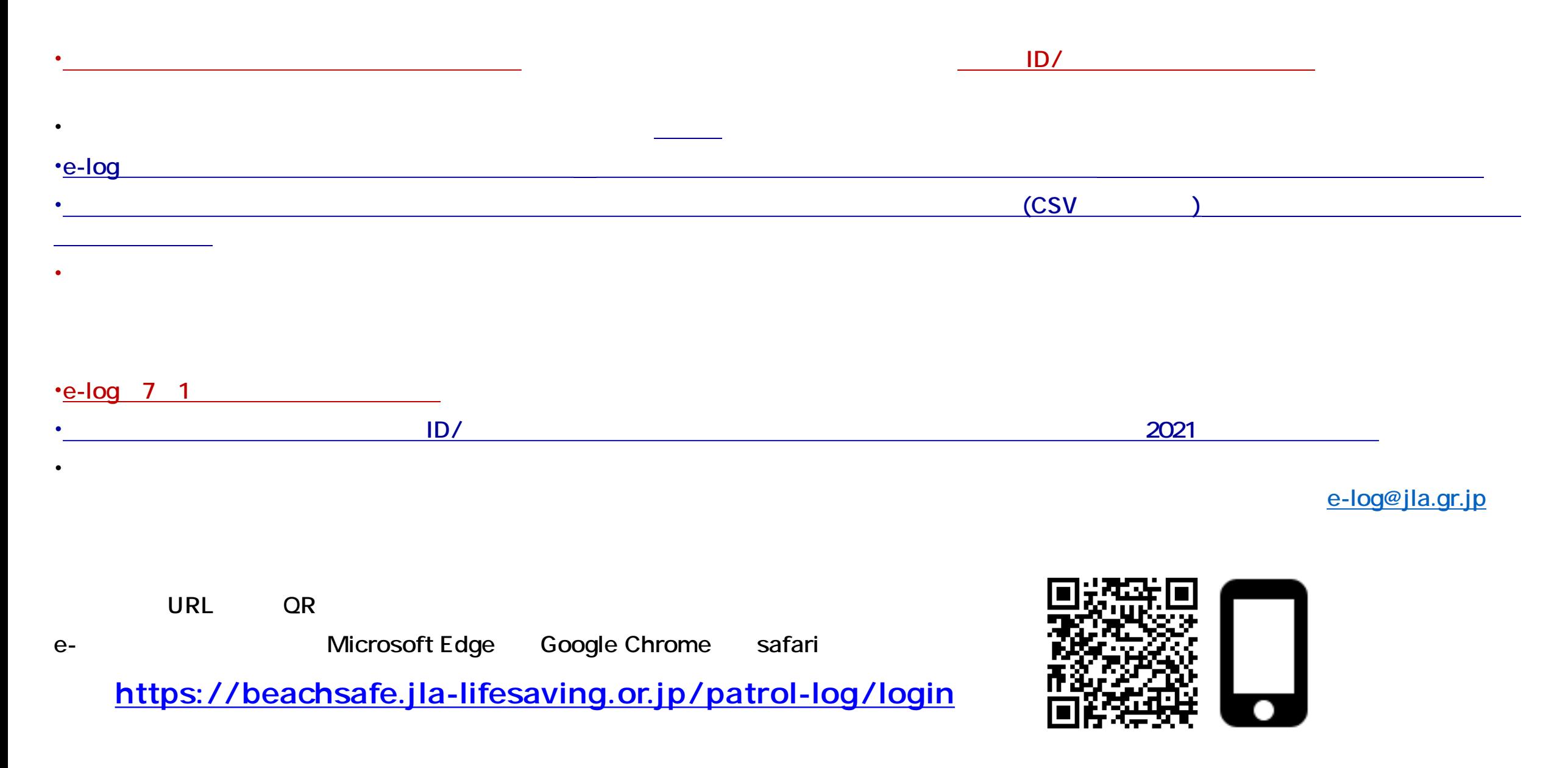

![](_page_2_Picture_1.jpeg)

![](_page_3_Figure_0.jpeg)

![](_page_3_Picture_1.jpeg)

![](_page_4_Picture_0.jpeg)

![](_page_4_Picture_66.jpeg)

<https://beachsafe.jla-lifesaving.or.jp/patrol-log/login>

 $\bullet$ 

![](_page_4_Picture_3.jpeg)

![](_page_5_Figure_0.jpeg)

![](_page_5_Figure_1.jpeg)

![](_page_5_Picture_3.jpeg)

![](_page_6_Picture_178.jpeg)

**1 水浴場データの登録**

**. 選択式**

**. 選択式**

**. 単位;m)**

(2000年)<br>(2000年)<br>2000年)

**. 単位;m)**

**)**

![](_page_6_Figure_1.jpeg)

![](_page_6_Picture_2.jpeg)

**.**

**. 単位;時間)**

![](_page_7_Picture_168.jpeg)

**. 単位;個)**

**图**<br>图 **. 単位;個)** ☜ **配備しているバックボードの数を入力 . 単位;個)** ☜ **配備しているネックカラーの数を入力 . 単位;個)** ☜ **配備している担架の数を入力してくださ . 単位;個)** ☜ **すべての項目入力後に「登録」ボタンを**  $\mathbb{R}$ **. 単位;個)**

![](_page_7_Picture_3.jpeg)

**1 水浴場データの登録**

![](_page_8_Figure_0.jpeg)

![](_page_8_Picture_1.jpeg)

![](_page_9_Picture_1.jpeg)

#### パトロールログ

# 報告日選択

![](_page_9_Figure_4.jpeg)

![](_page_9_Picture_5.jpeg)

**. 当日をふくむ7日前ま**

![](_page_10_Picture_174.jpeg)

**1 パトロールログ**

**.**

PA,EC,FA

**.**

**. 選択式**

![](_page_10_Figure_2.jpeg)

![](_page_10_Picture_3.jpeg)

**.**

**.**

**. 自由記述)**

![](_page_11_Figure_2.jpeg)

![](_page_11_Figure_3.jpeg)

![](_page_11_Picture_4.jpeg)

**.**

**.**

**.**

**, 戻る」ボタンを**

**2 1 1 1 1 1 1 1** 

![](_page_12_Figure_2.jpeg)

![](_page_12_Figure_3.jpeg)

12 15

**. 単位;m/s**

**.**

**. 単位;**

**. 単位;**

**.**

**.**

**. 単位; m** **, 戻る」ボタンを押してください.**

![](_page_13_Picture_2.jpeg)

![](_page_13_Picture_3.jpeg)

![](_page_14_Figure_2.jpeg)

![](_page_14_Figure_3.jpeg)

![](_page_14_Picture_4.jpeg)

**.**

**, 戻る」ボタンを押してくだ**

![](_page_14_Picture_5.jpeg)

#### **2 対応時の活動報告の入力 5 レスキュー Preventive Action**

![](_page_15_Figure_3.jpeg)

![](_page_15_Figure_4.jpeg)

12 10 15 30

![](_page_15_Picture_8.jpeg)

# **5 レスキュー Preventive Action**

**.**

**.** PA

**.**

![](_page_16_Picture_147.jpeg)

![](_page_16_Figure_4.jpeg)

![](_page_16_Picture_5.jpeg)

**.**

**, 戻る」ボタン**

# **2 b a b Emergency Care**

![](_page_17_Figure_3.jpeg)

![](_page_17_Figure_4.jpeg)

**例;9 10分,15 00分など)**

![](_page_17_Picture_7.jpeg)

#### **6 Linear Emergency** Care

![](_page_18_Figure_3.jpeg)

![](_page_18_Picture_4.jpeg)

**.**

**, 戻る」ボタンを押し**

![](_page_19_Figure_2.jpeg)

![](_page_19_Figure_3.jpeg)

![](_page_19_Picture_4.jpeg)

**. 選択式)重**

**.**

**.**

**.**

![](_page_20_Picture_85.jpeg)

**. 選択式**

**.**

**.修正する場**

![](_page_20_Picture_86.jpeg)

![](_page_20_Picture_4.jpeg)

![](_page_21_Figure_2.jpeg)

![](_page_21_Figure_3.jpeg)

**13 10 14 30** 

**.**

**, 戻る」ボタンを押してくださ**

**. 選択式**

**.**

![](_page_21_Picture_5.jpeg)

![](_page_22_Figure_1.jpeg)

![](_page_22_Picture_2.jpeg)

![](_page_22_Picture_3.jpeg)